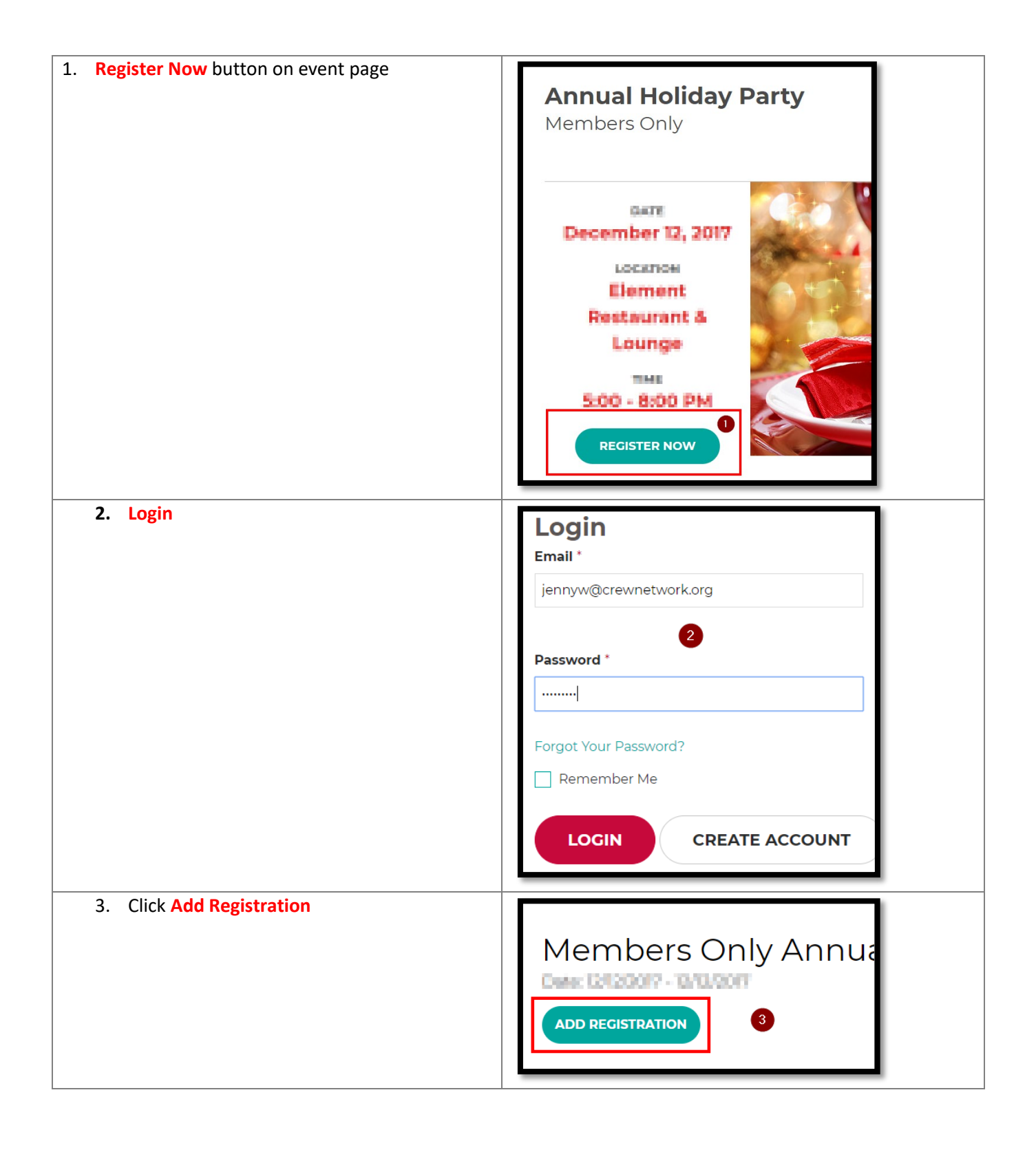

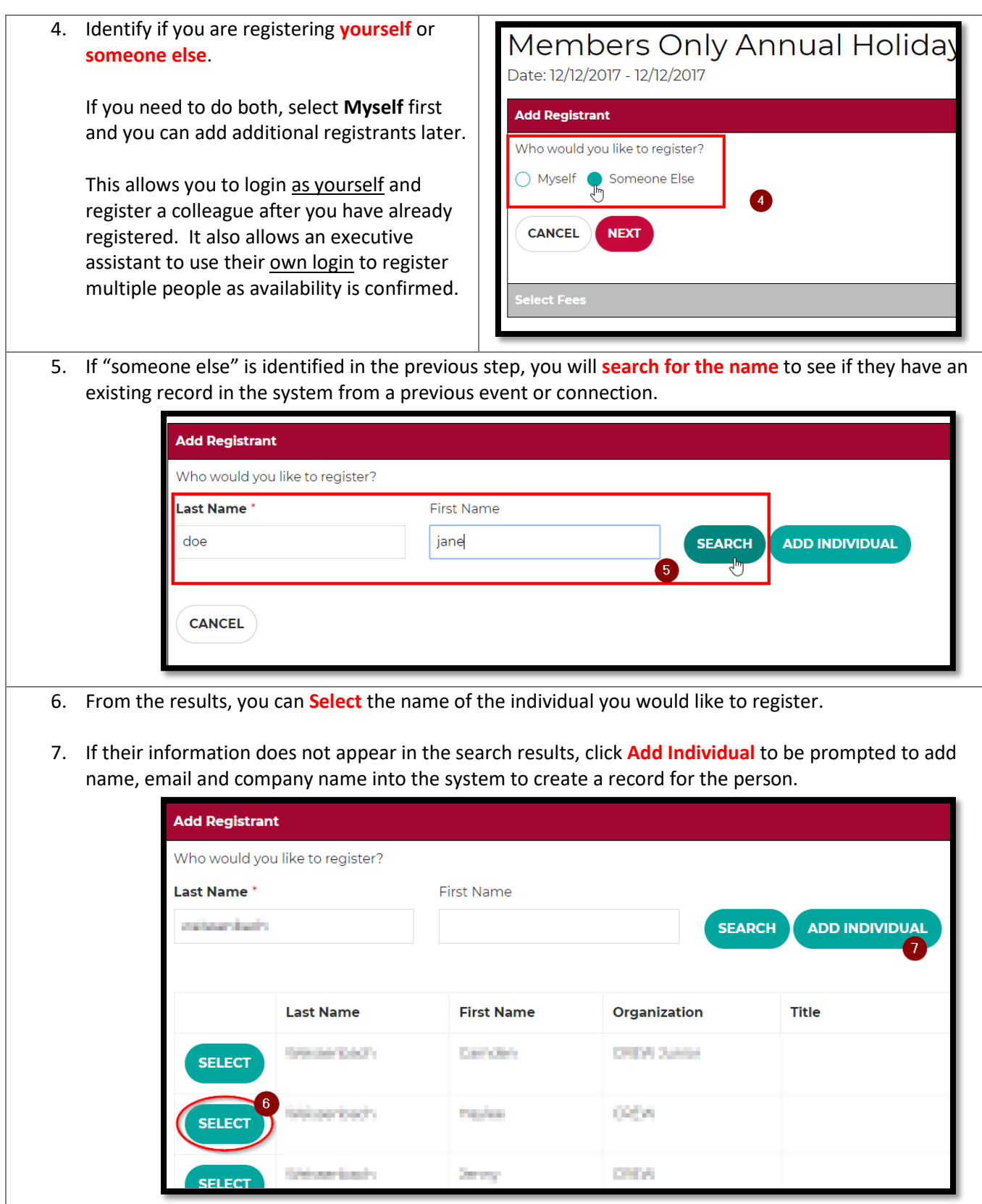

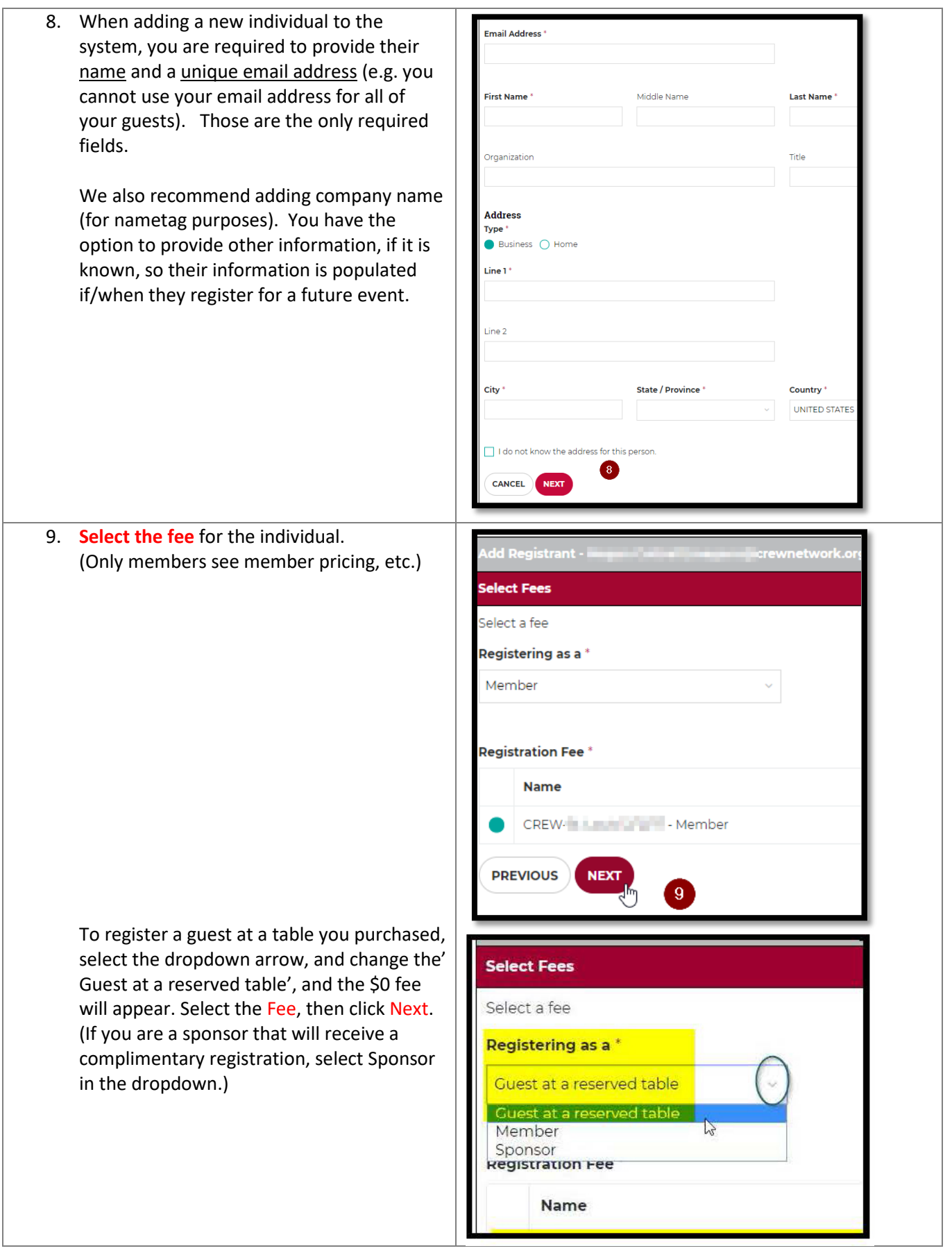

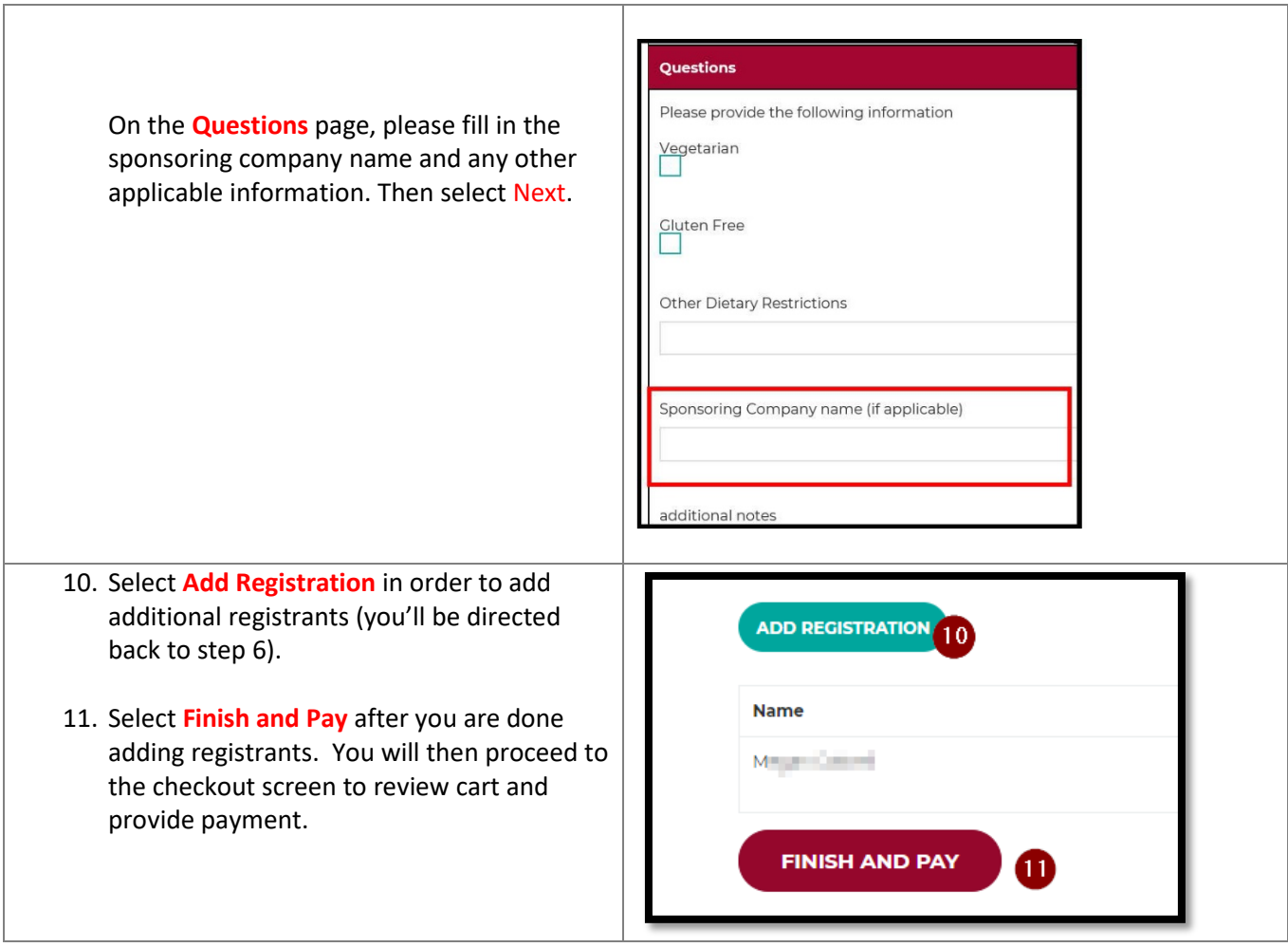

**For any questions or assistance, please call Laura Van Alstine at (785) 856-8272.**